Subject: Re: back-propagation with GEANE Posted by StefanoSpataro on Wed, 19 May 2010 17:25:23 GMT View Forum Message <> Reply to Message

Hi, I would use [use:](https://forum.gsi.de/index.php?t=usrinfo&id=306)

fPro->SetPoint(vtx); fPro->PropagateToPCA(1,-1); fPro->Propagate(fStart, fRes, PDGCode);

instead of:

```
fPro->SetPoint(vtx);
fPro->BackTrackToVirtualPlaneAtPCA(1);//1 means "closest approach to point"
fPro->Propagate(fStart, fRes, PDGCode);
```
I am not sure the function BackTrackToVirtualPlaneAtPCA is the one you need, but I sould wrong.

What are you using as StartO, StartU, StartV?

Another comment:

PndMCTrack\* myTrack = (PndMCTrack\*)(fMCTracks->At(0));

//Get Start point and momentum from MC PndSdsMCPoint\* mcPoint = (PndSdsMCPoint\*)(fMCHits->At(0));

I am not sure if this works. You should ask that mcPoint and mcTrack are the same particle: mcPoint->GetTrackID()==0. Without this check, you could also take some secondary and call them "antiprotons".

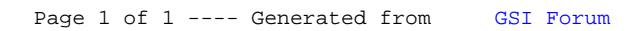